# Service Manager

#### **For cPanel & WHM version 62**

(Home >> Service Configuration >> Service Manager)

**[Overview](#page-0-0)** [tailwatchd \(TailWatch Drivers\)](#page-0-1) [Service daemons](#page-0-2) [Additional documentation](#page-4-0)

### <span id="page-0-0"></span>**Overview**

This interface lists your server's services, and allows you to enable and monitor them.

#### **Notes:**

- Select the appropriate Enabled checkbox to enable a service.
- Select the appropriate Monitor checkbox to monitor a service via the [cPanel Interface.](https://documentation.cpanel.net/display/62Docs/The+cPanel+Interface)
	- To monitor a service, you must first enable it.

### <span id="page-0-1"></span>**tailwatchd (TailWatch Drivers)**

<span id="page-0-2"></span>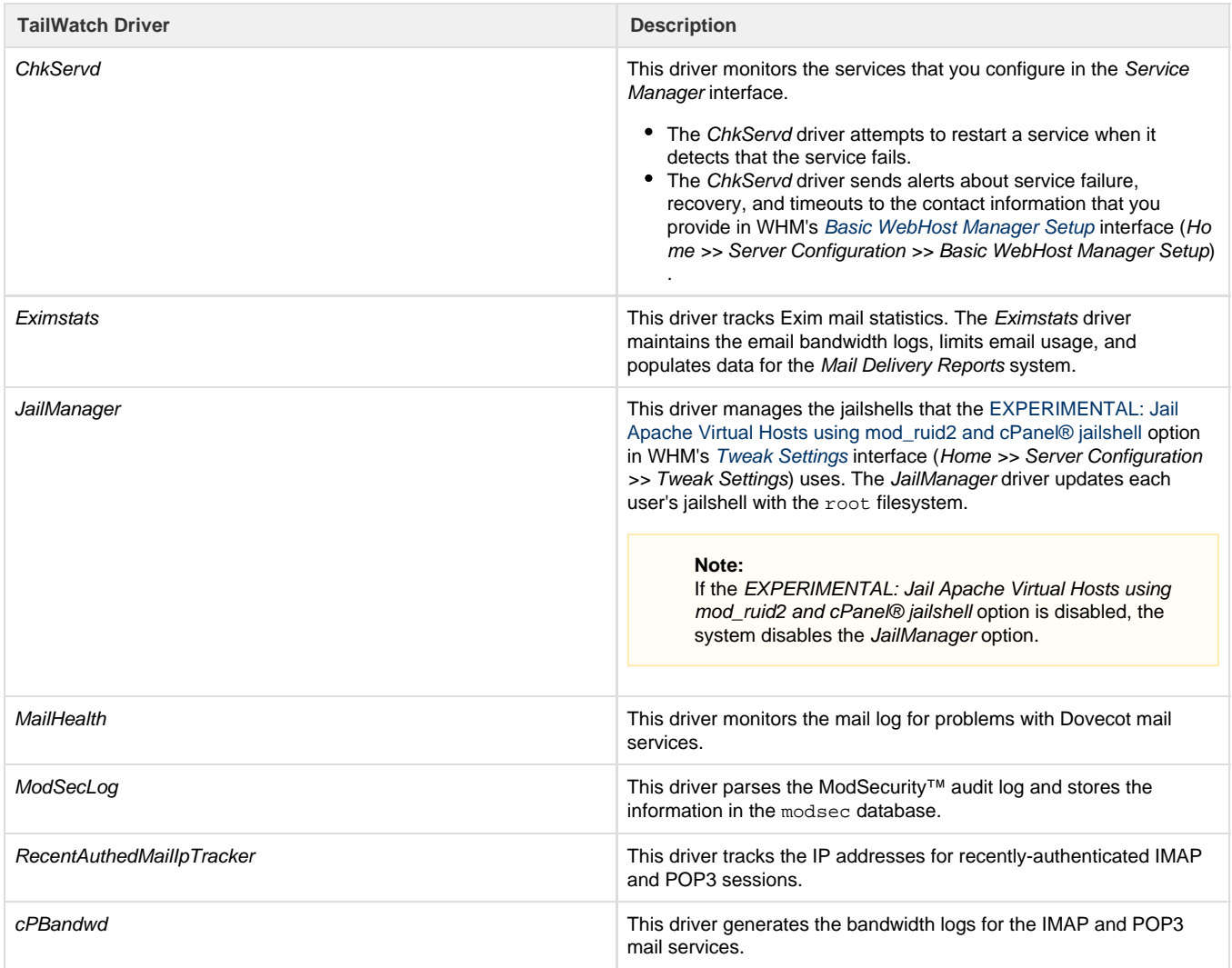

## **Service daemons**

#### **Note:**

The server's installed services determine which daemons this interface displays.

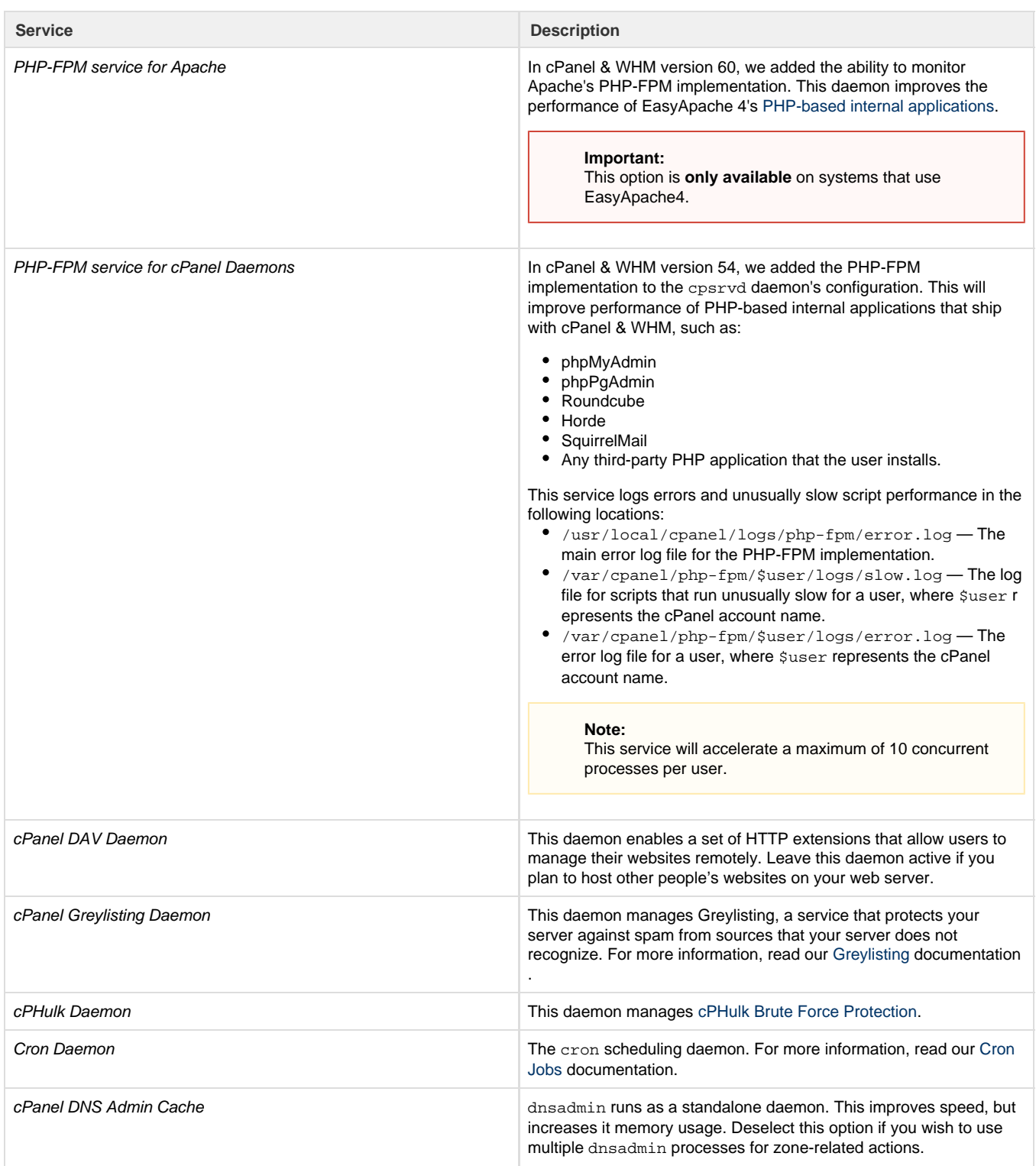

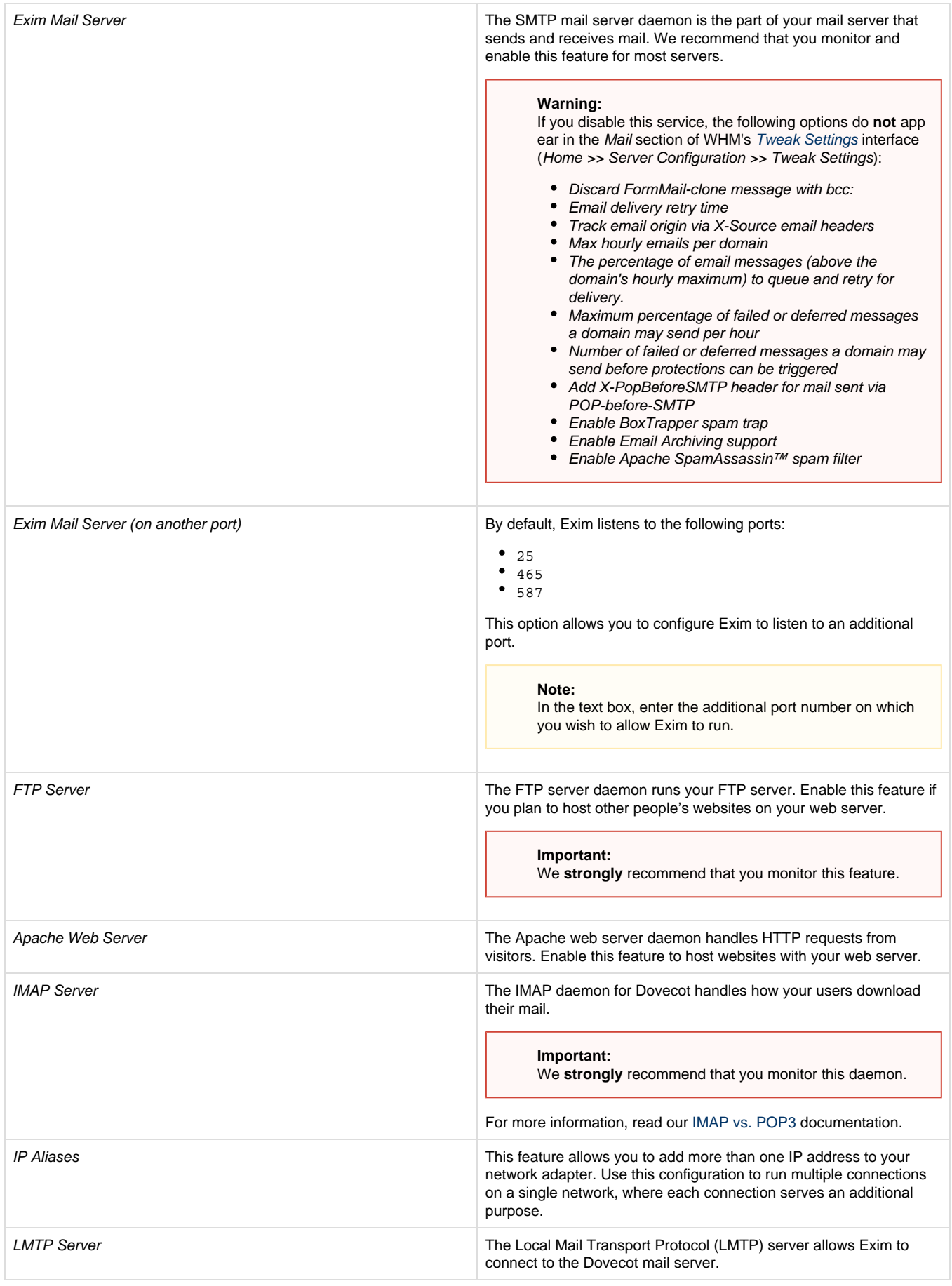

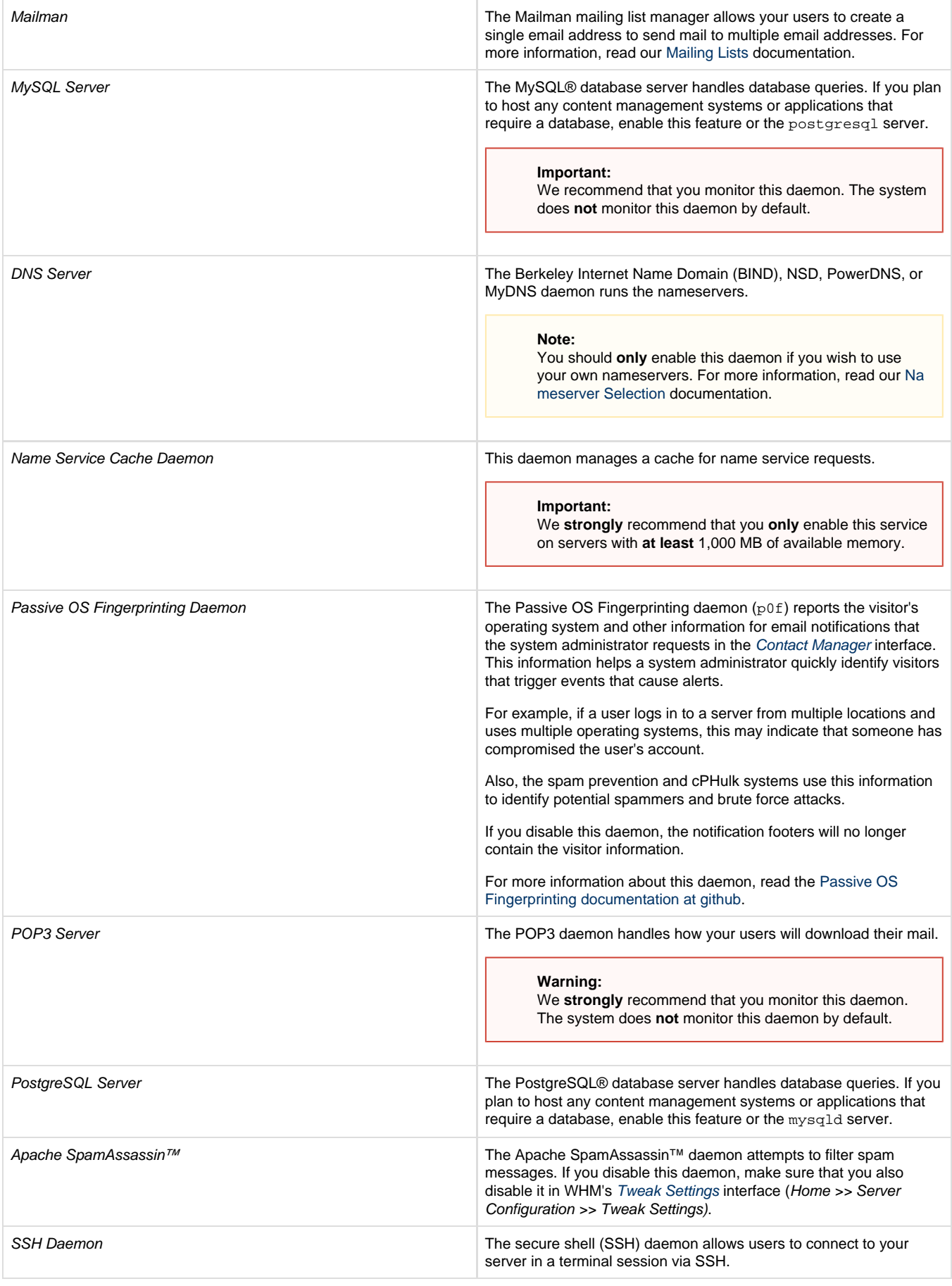

rsyslog System Logger Daemon The system log daemon monitors your web server and logs the system activity.

**Important:**

We **strongly** recommend that you enable this daemon.

### <span id="page-4-4"></span><span id="page-4-0"></span>**Additional documentation**

[Suggested documentation](#page-4-4)[For cPanel users](#page-4-3)[For WHM users](#page-4-2)[For developers](#page-4-1)

# Content by label

There is no content with the specified labels

# <span id="page-4-3"></span>Content by label

There is no content with the specified labels

# <span id="page-4-2"></span>Content by label

There is no content with the specified labels

- <span id="page-4-1"></span>[WHM API 1 Functions - restartservice](https://documentation.cpanel.net/display/SDK/WHM+API+1+Functions+-+restartservice)
- [WHM API 1 Functions enable\\_monitor\\_all\\_enabled\\_services](https://documentation.cpanel.net/display/SDK/WHM+API+1+Functions+-+enable_monitor_all_enabled_services)
- [WHM API 0 Functions servicestatus](https://documentation.cpanel.net/display/SDK/WHM+API+0+Functions+-+servicestatus)
- [WHM API 1 Functions get\\_nameserver\\_config](https://documentation.cpanel.net/display/SDK/WHM+API+1+Functions+-+get_nameserver_config)
- [cPanel API 1 Functions Serverinfo::servicestatus](https://documentation.cpanel.net/display/SDK/cPanel+API+1+Functions+-+Serverinfo%3A%3Aservicestatus)